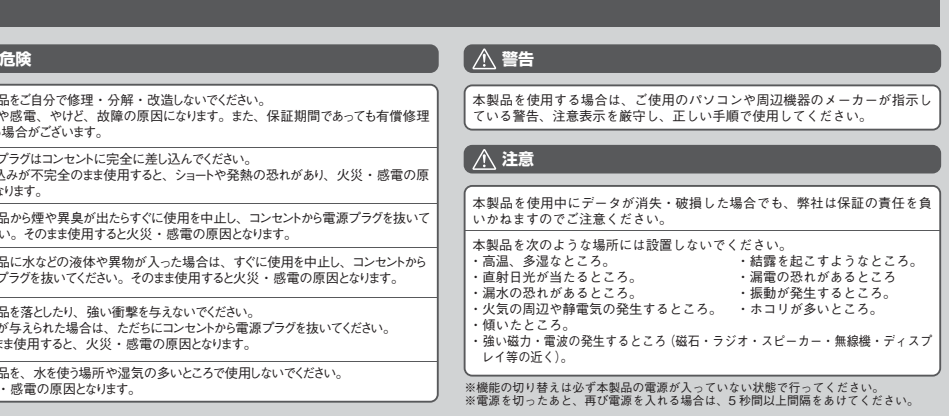

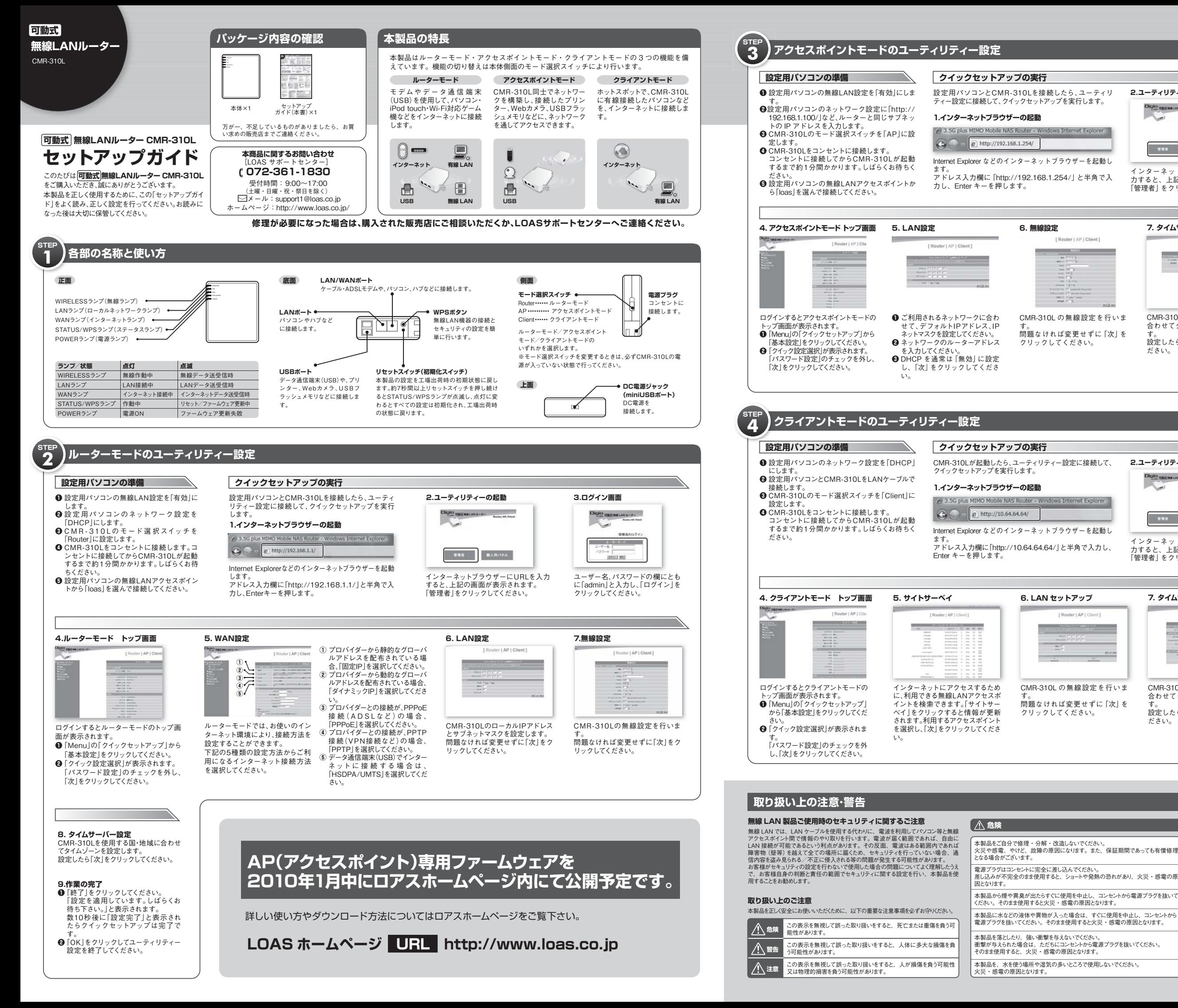

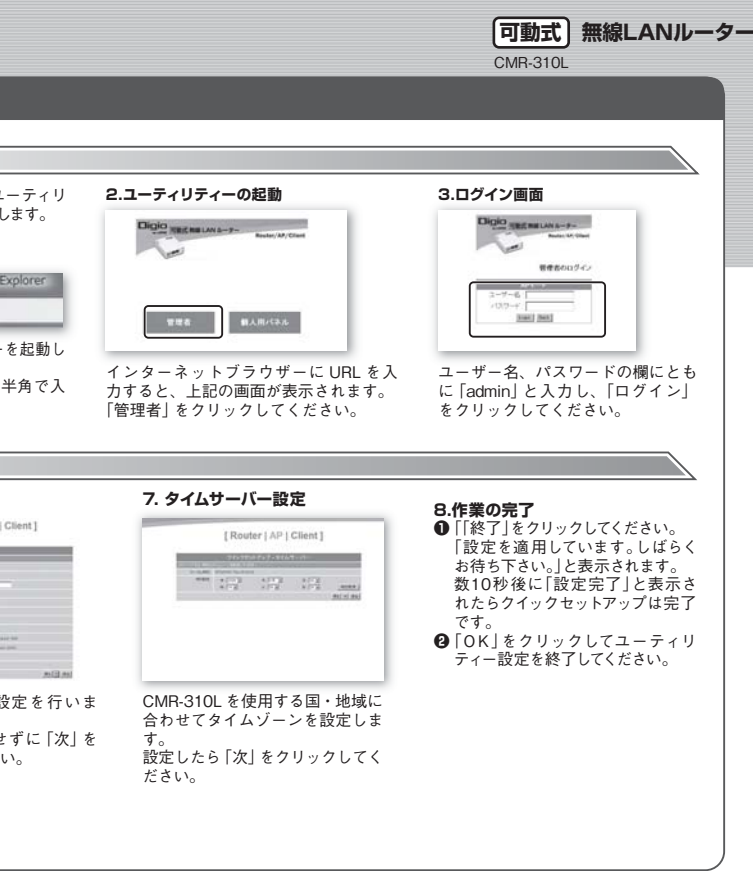

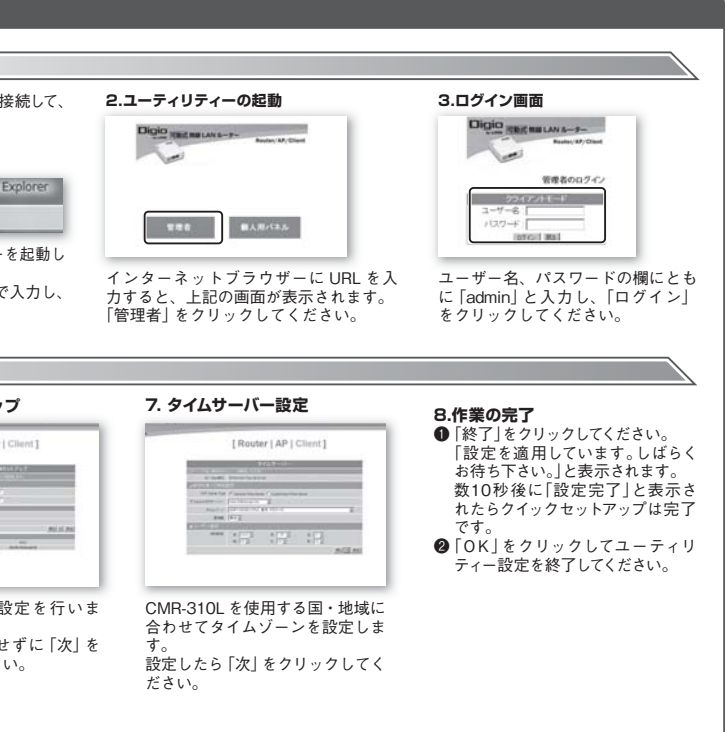

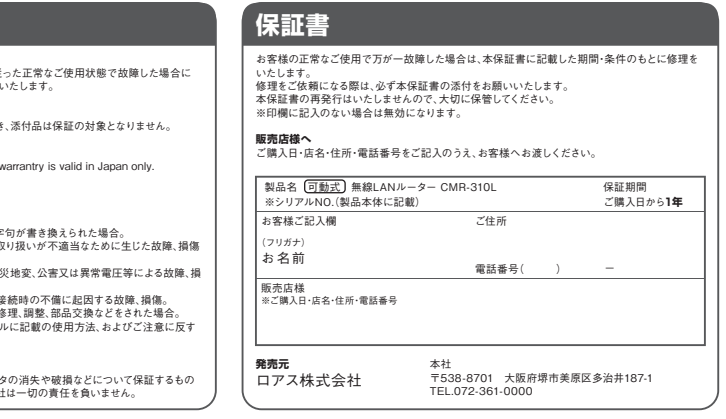

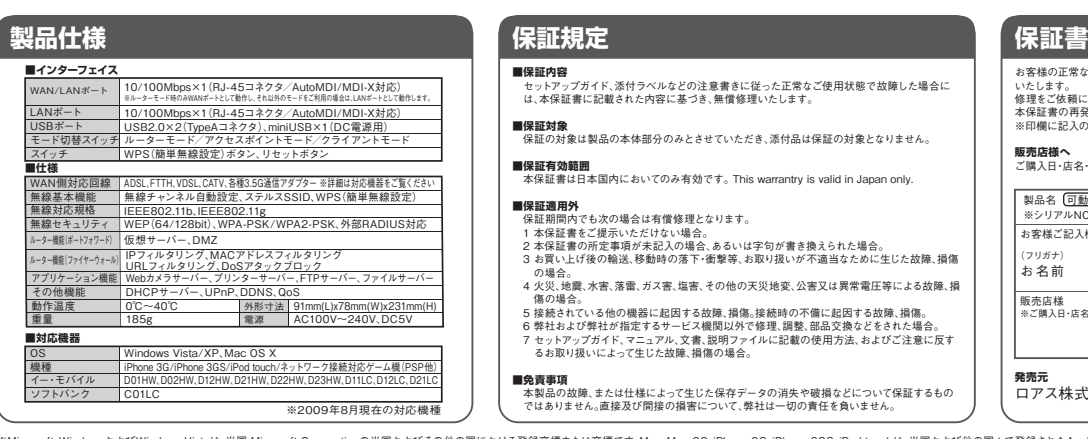

※Microsoft、WindowsおよびWindows Vistaは、-タロ Microsoft Corporationの米国およびその他の国における登録商標または商標です。Mac. Mac OS.iPhone 3G.iPhone 3GS.iPod touchは、米国および他の国々で登録されたApple Inc.の商標です。IPhone 商標は、アイホン株式会社のライセンスに基づき使用され<br>- ています。"PSP"は株式会社ソニー・コ

## **セキュリティの設定STEP5**

初期設定の状態では、無線LANのセキュリティ設定が行われていません。下記の設定手順に基づき、速やかに設定を行ってください。初期

なお、セキュリティを設定した後は、本 <del>( 可動式)</del> 無線LANルーターに接続してご利用される機器についても設定が必要となりますので、それぞれの設定は十分に注意して行ってください。

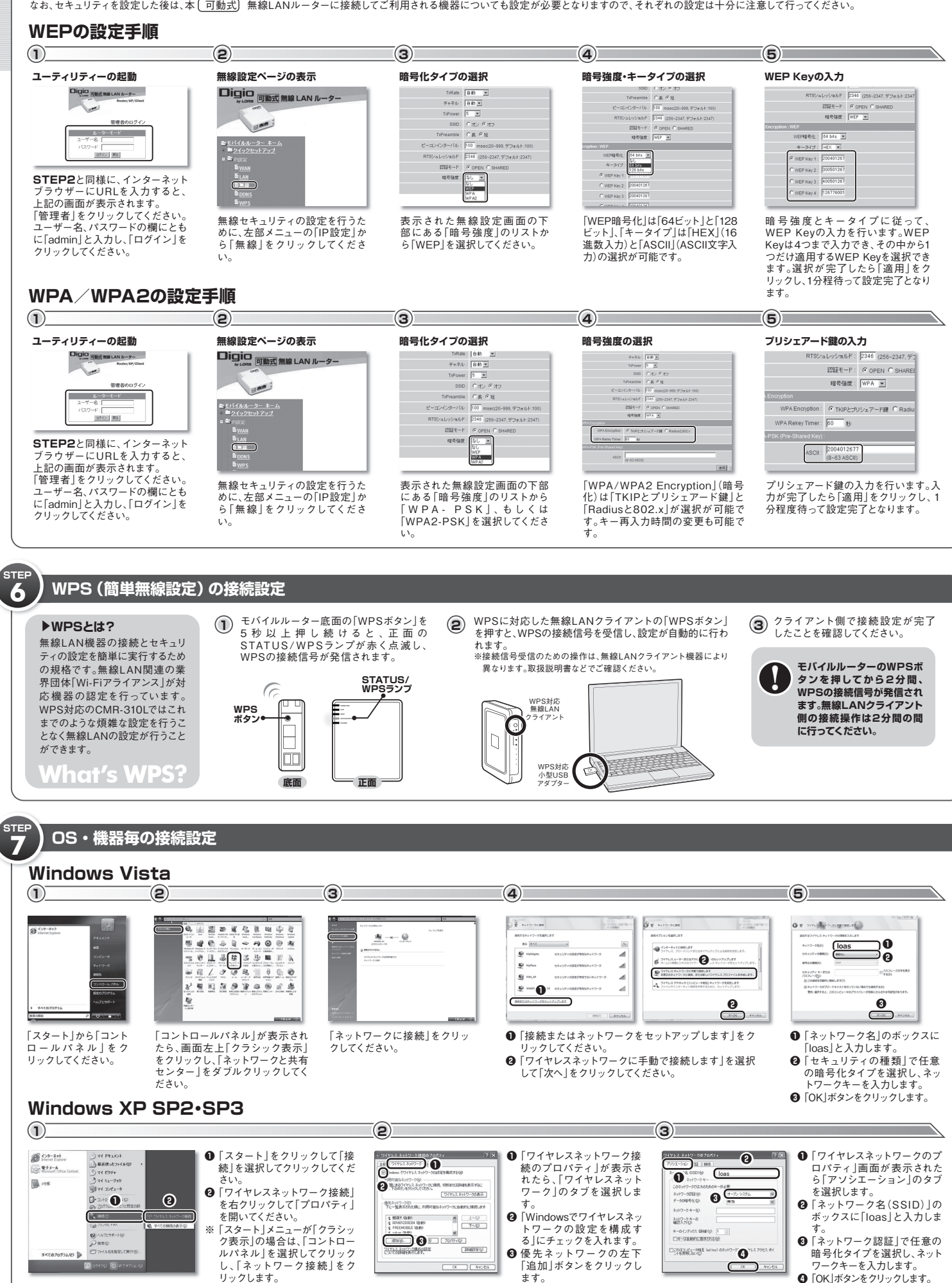

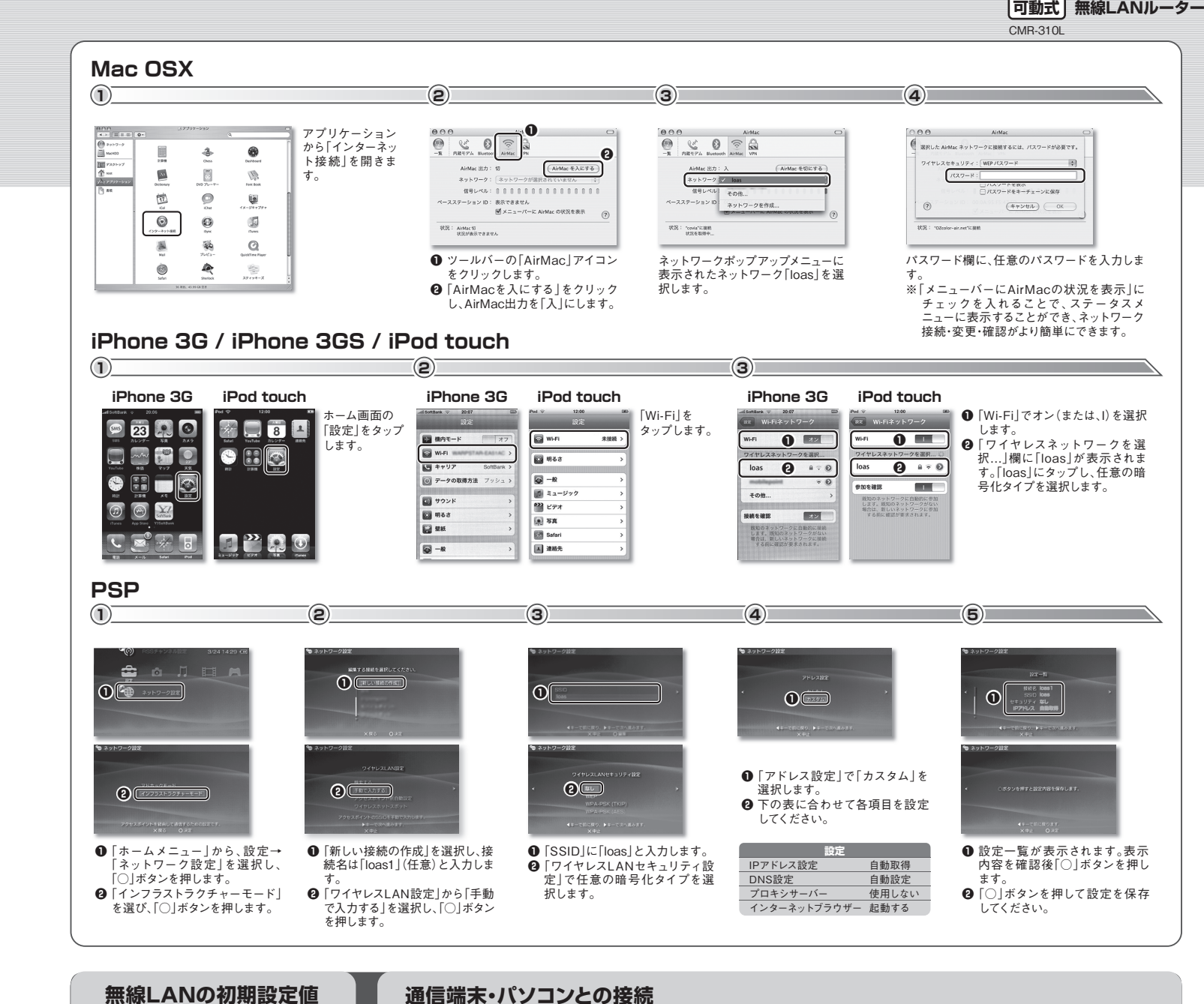

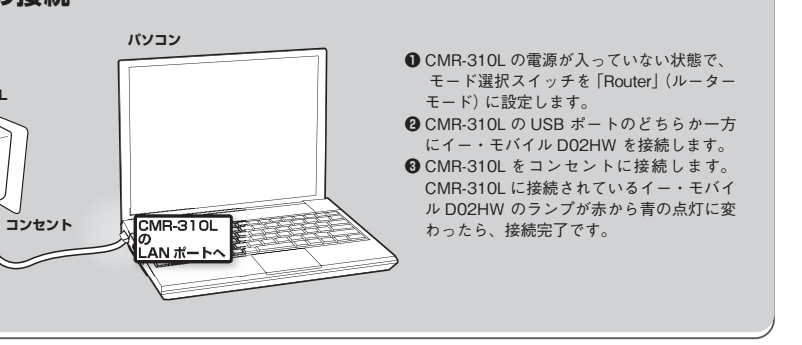

**無線**

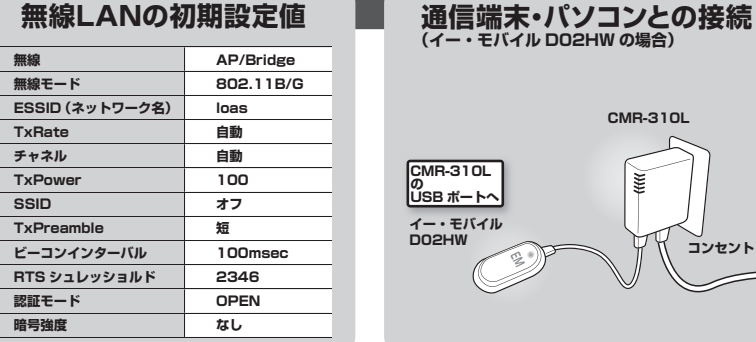

**SSID**